## **Example 1: (Best Airports /NO of passengers/No of Aircraft)** Insert Chart

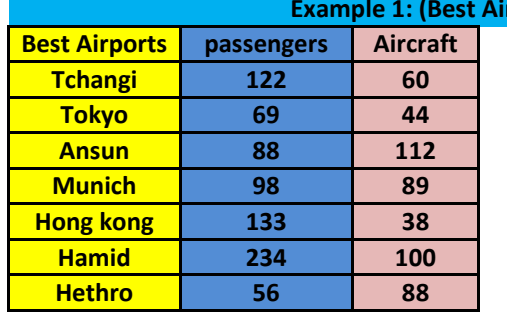

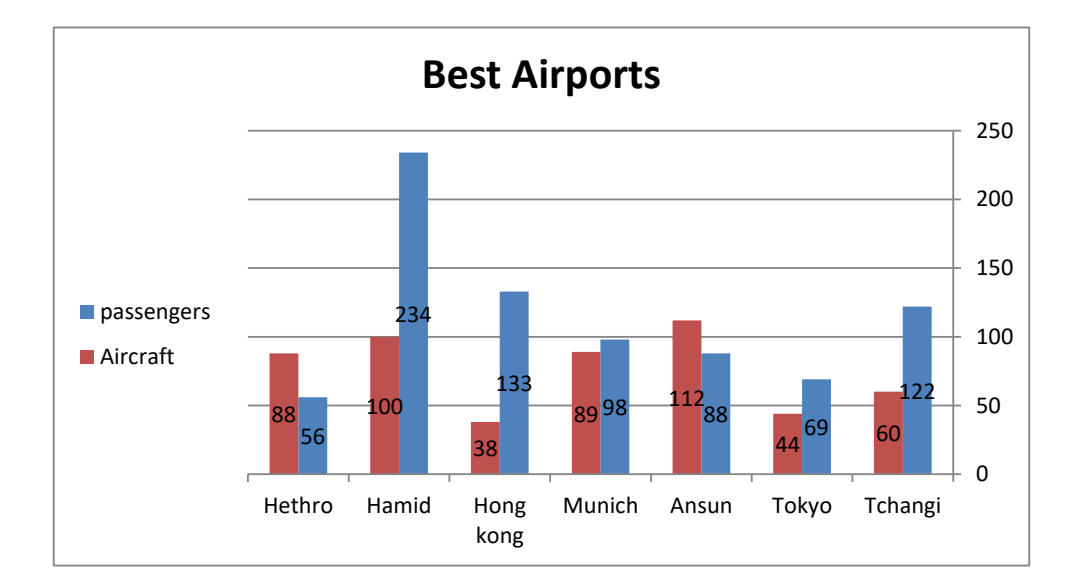

**Example For Lecture Eight** 

**Example 2 : Using the Excel program to find the Relation between the patient's temperature and 1.Draw the chart as a 2-D Columns?**

**2.Use Chart Name as (patients temperature /Days)?**

**3. Add Data Label-Above?**

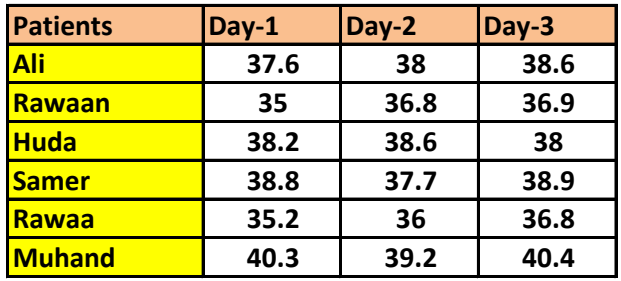

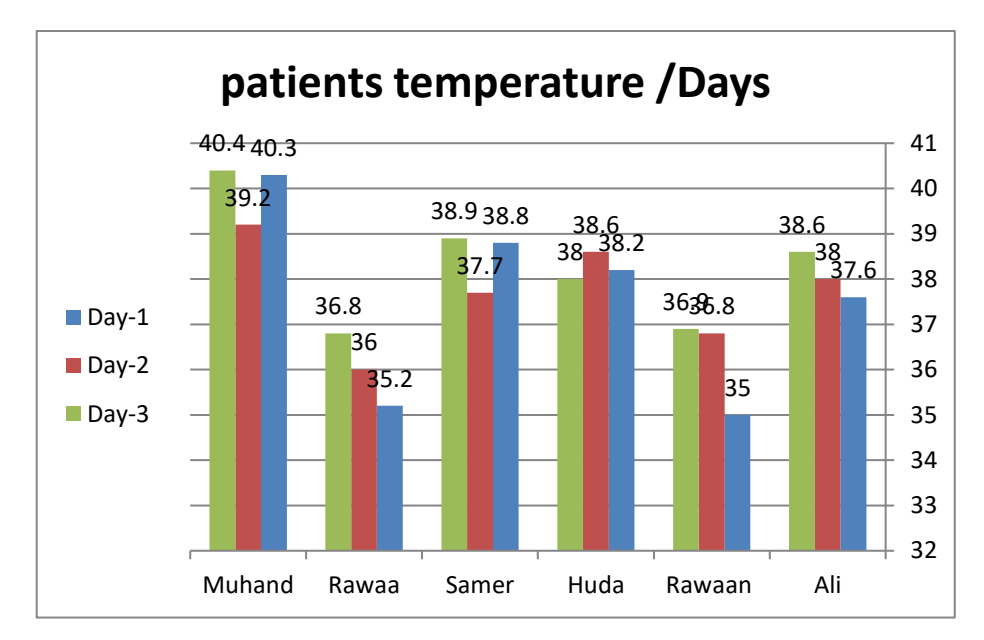

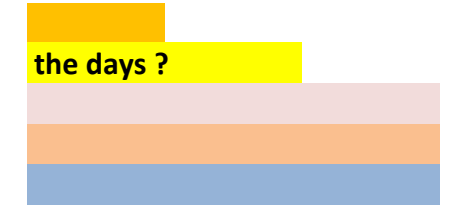

## **Example3 : Using the Example store in drug store in drug store in drug store in drug store in drug store in dru** #2.Represent the val **#1.Represent the shares with the set of the share**  $\frac{1}{2}$

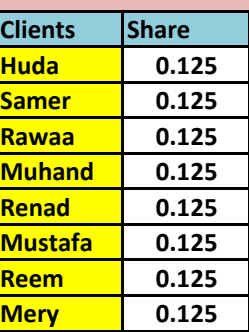

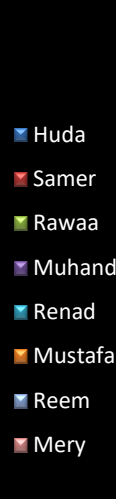

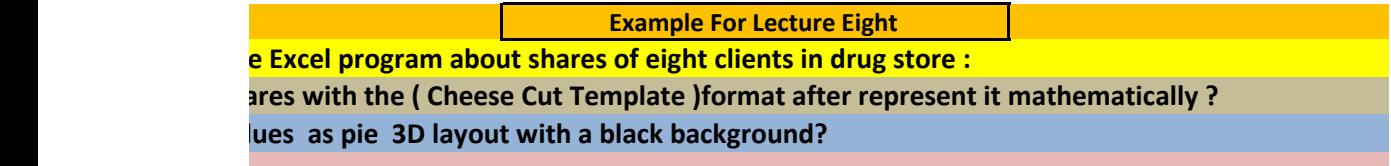

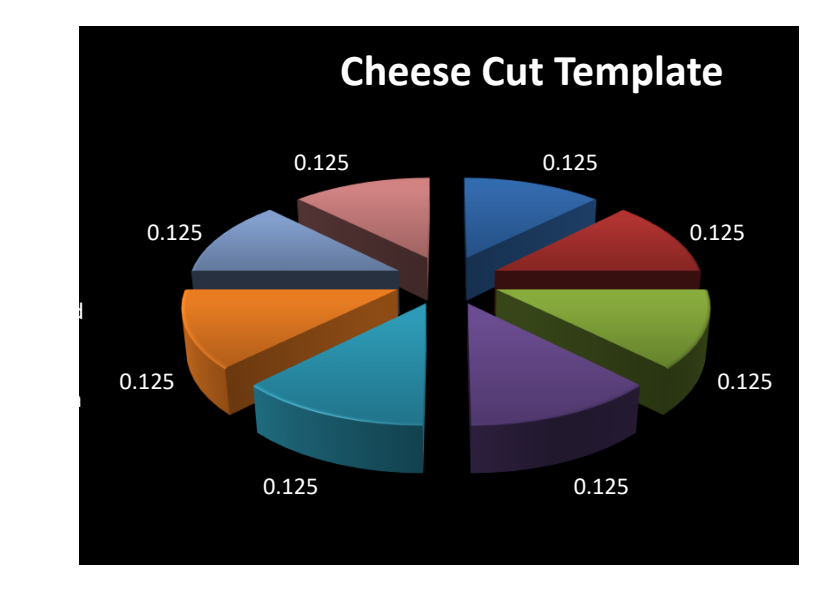

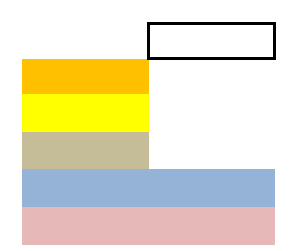